```
Django ArrayField
```
[django](http://jace.link/tag/django?do=showtag&tag=django), [array,](http://jace.link/tag/array?do=showtag&tag=array) [field](http://jace.link/tag/field?do=showtag&tag=field)

## **Model**

```
class ProductTag(BaseModel):
     product = models.ForeignKey(Product, on_delete=models.CASCADE)
     tag_list = ArrayField(models.TextField(), null=True)
```
## **Filter**

```
class ProductTagView(APIView):
    def get(self, request):
         tag_list = request.GET.get('tag_list')
         if not tag_list:
             raise ParseError()
        tag_list = re.split(r'\s*,\s'', tag_list) product_tag_list =
ProductTag.objects.filter(tag_list_contains=tag_list)
        product tag se = ProductTagSerializer(product tag list, many=True)
        return Response(product tag se.data)
```
product tag list = ProductTag.objects.filter(reduce(operator.and,  $(Q(taq list contains=x) for x in tag list)))$ 

<https://docs.djangoproject.com/en/3.1/ref/contrib/postgres/fields/>

**Plugin Backlinks:** 

From: <http://jace.link/>- **Various Ways**

Permanent link: **<http://jace.link/open/django-arrayfield>**

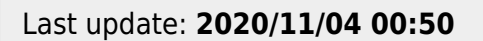

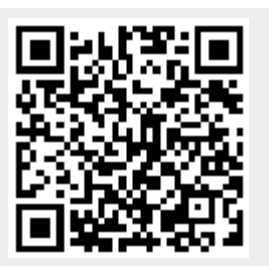